## Personel Kartı - Çalışma Bilgileri

Çalışma Bilgileri bölümünde personelin sosyal güvenlik numarası, sosyal güvenlik başlangıç tarihi vb. bilgileri kaydedilir. Personel Kartı'nın Ana Bilgiler bölümünde Sosyal Güvenlik Statüsü al anında yapılan seçime göre Çalışma Bilgileri farklılık gösterir. Çalışma Bilgileri, Temel ve Detay seçenekleri ile açılan bölümlerden kaydedilir.

## Çalışma Bilgileri Temel Sekmesi

Çalışma Bilgileri Temel sekmesinde aşağıdaki bilgiler kaydedilir.

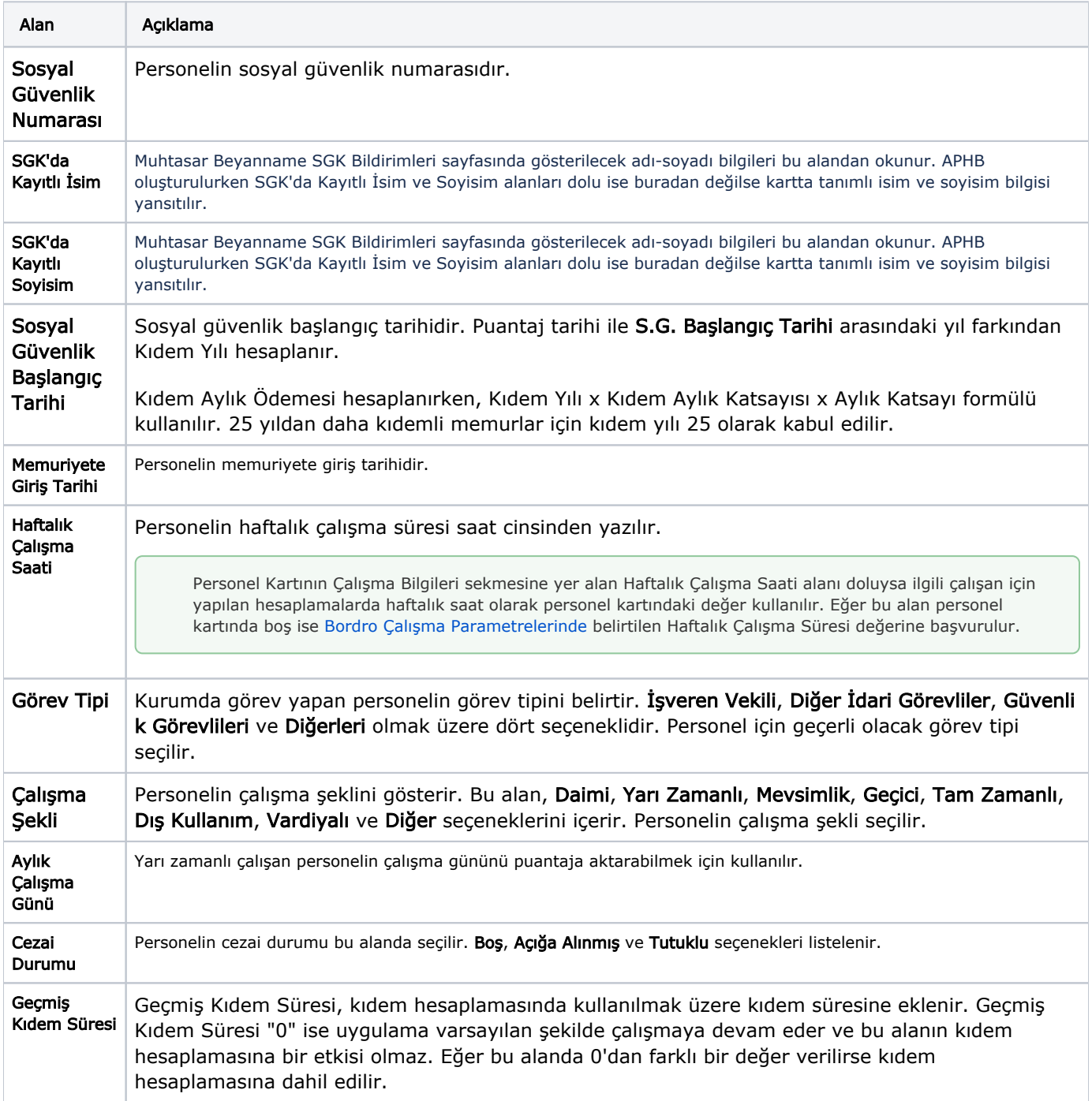

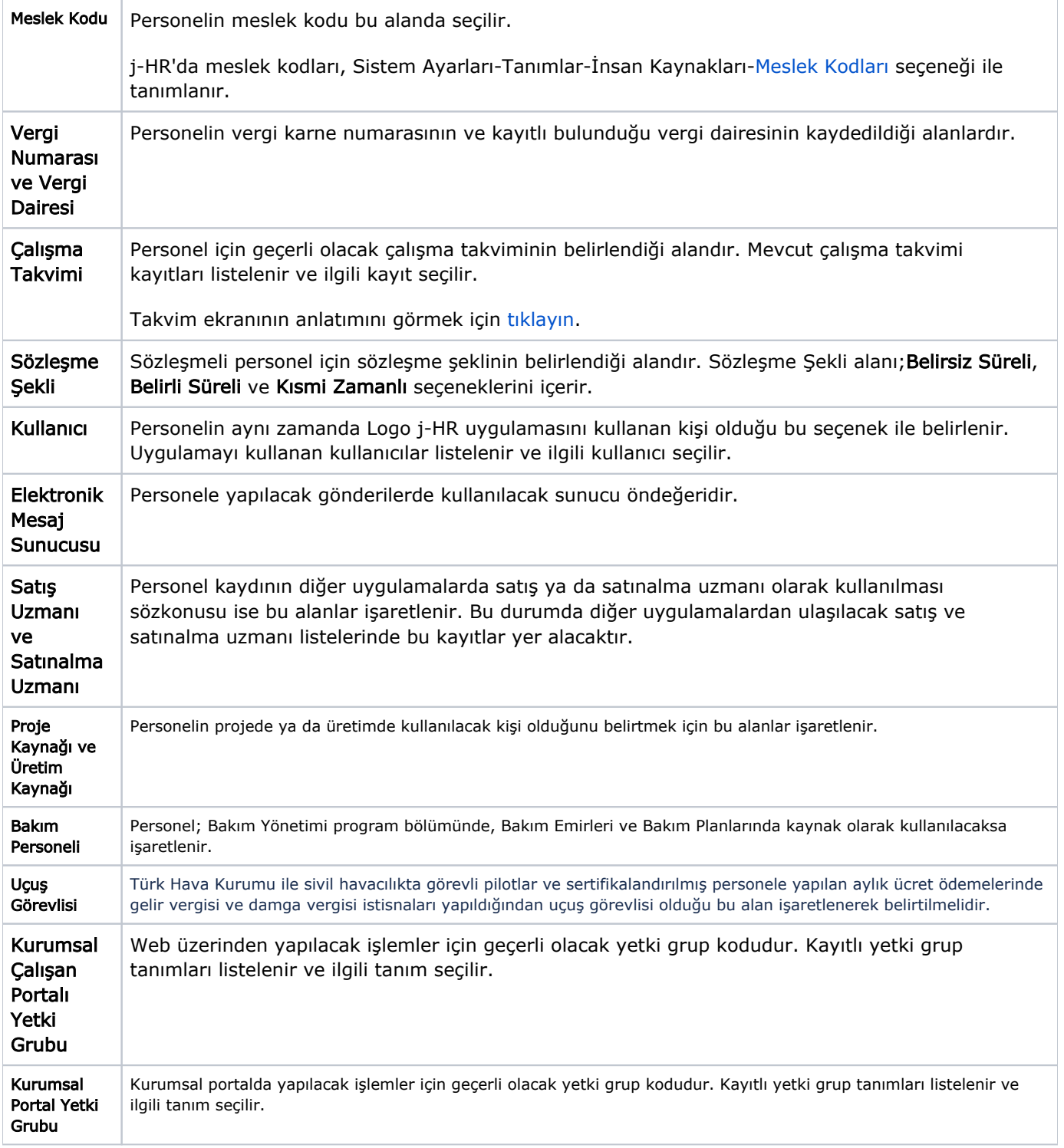

## Çalışma Bilgileri Detay Sekmesi

Çalışma Bilgileri Detay sekmesinde yer alan alanlar ve içerdiği bilgiler şunlardır:

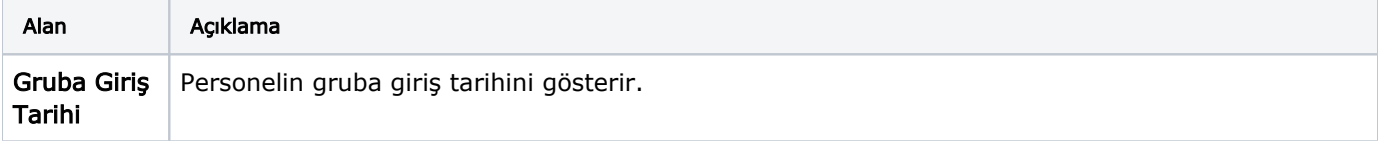

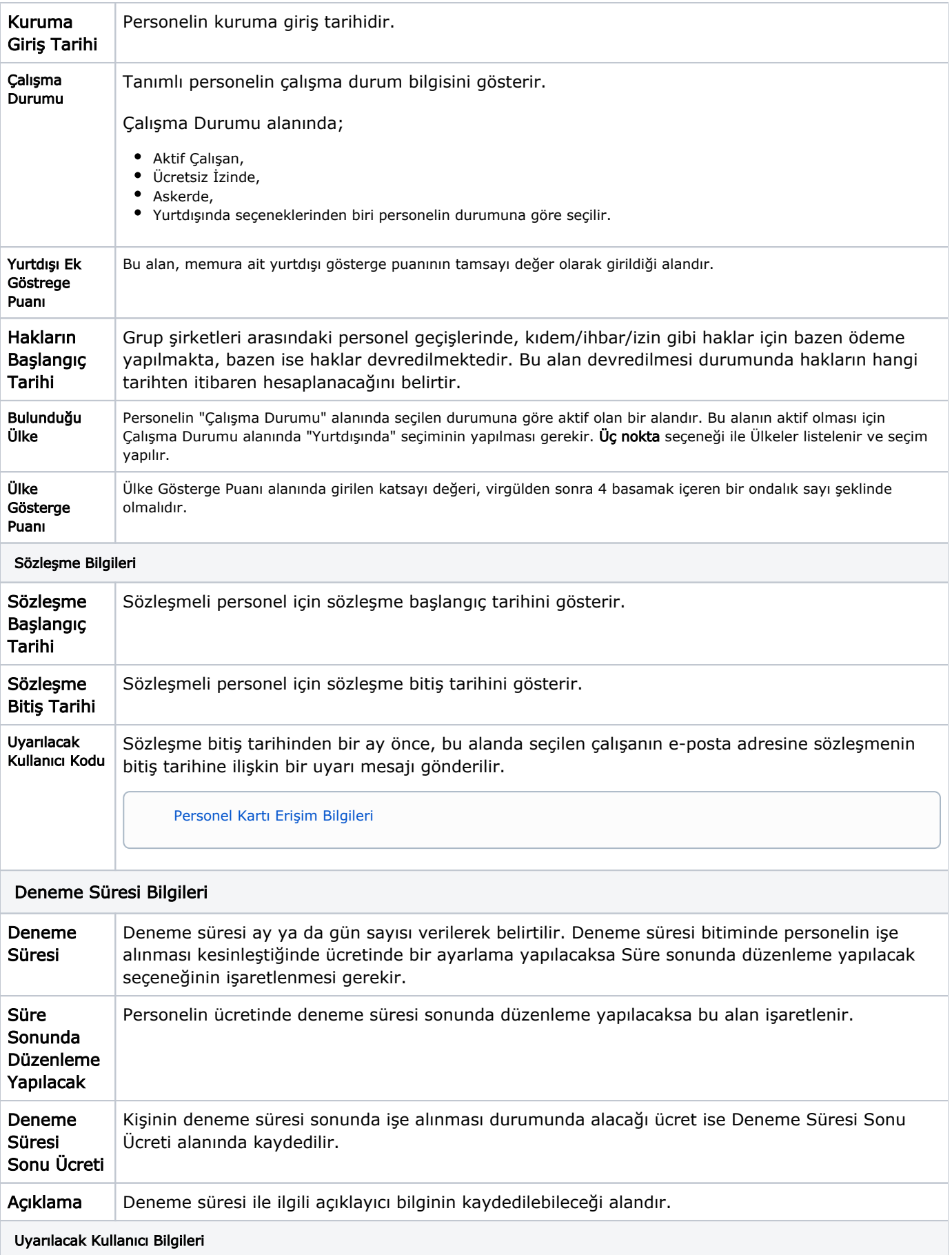

Sicil Numarası, Adı, Soyadı Deneme süresi dolduğunda, bu alanda seçilen çalışan e-posta aracılığıyla bilgilendirilir. Böylece çalışanın deneme süresi dolduğunda İK yönetimine veya ilgili birim ve kişilere hatırlatma yapılır.

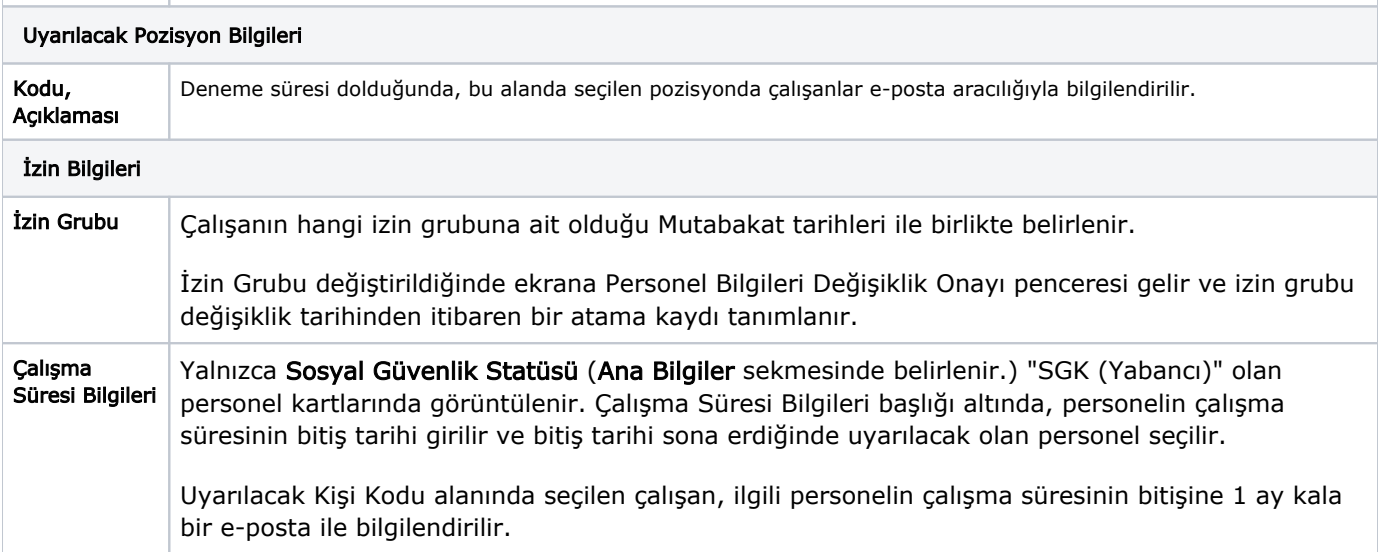